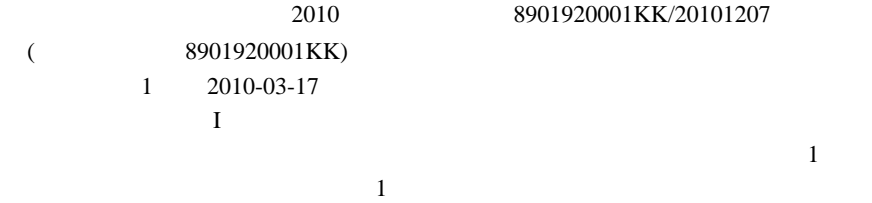

WWW www.

WWW , ,

뚵닊뷱ꆧ뻰쫳ꗪꗆꗩꖷꆼ뚵닊뷱ꆧ쳰쳮 쪸즧ꆧꖪꆼꗠ볒ꆧ4274067823

IT  $\blacksquare$ 

ꇎ룥듼ꇏ쏦듖믮뢳ꆧ20% 듼쯶믮뢳ꆧ20% ꗬꗝꆼꗈꆧ60%

 $(B)$ 

 $(D)$ 

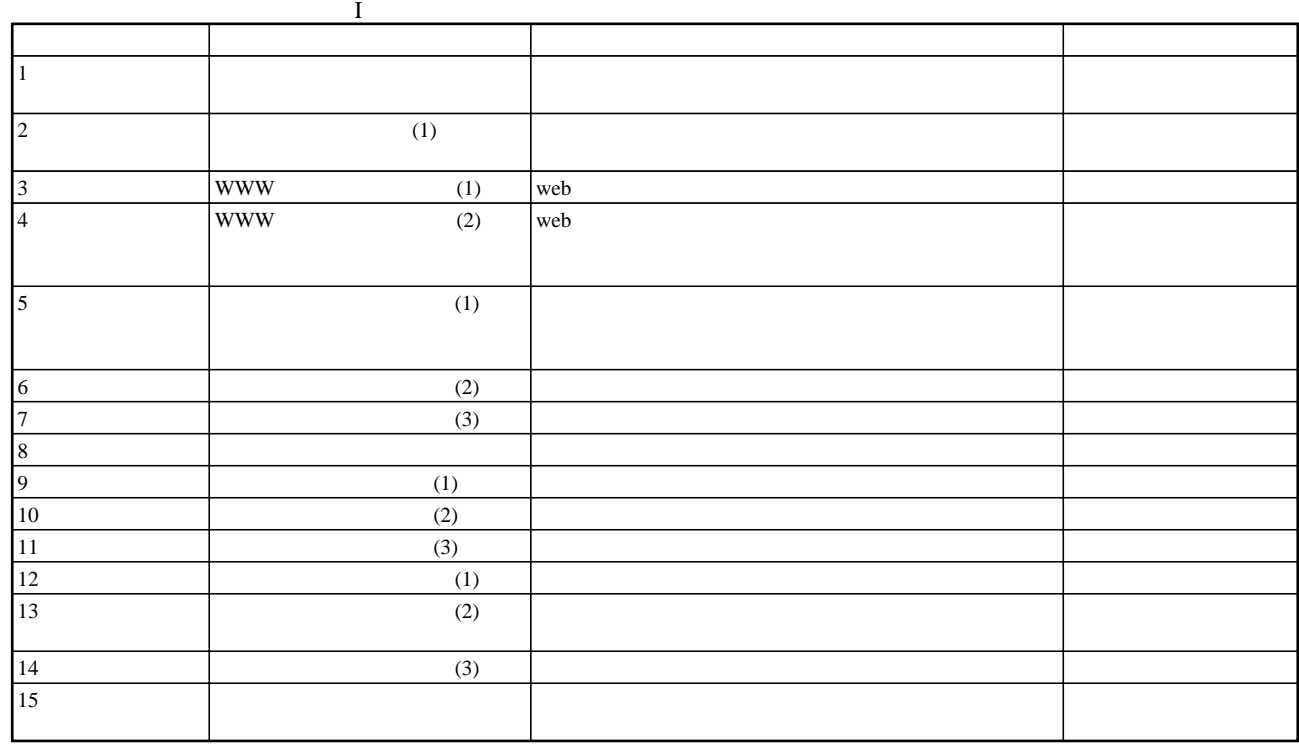